#### Proseminar Softwareentwicklung in der Wissenschaft

# **Python Setup**

Jonas Lefert

# **Gliederung**

- Was ist Python?
- Installation
- pip
- venv
- argparse
- yaml

## **Was ist Python?**

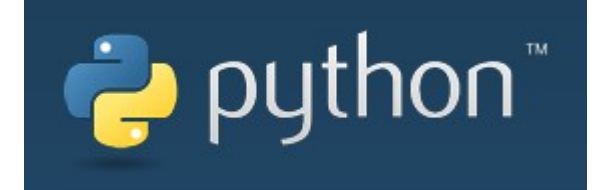

- Höhere Programmiersprache
- Üblicherweise interpretiert
- Anderer Stil als andere bekannte Programmiersprachen
- Dynamisch
- Ziele:
	- Einfachheit
	- Übersichtlichkeit

### **Was ist Python?**

 $def$   $fak(n)$ : summe  $= 1$  $i = 1$ while(i  $\langle$  n+1): summe = summe  $* i$ i = i + 1 print(summe)

## **Installation**

- [https://www.python.org](https://www.python.org/)
- **WICHTIG:**
	- Hinzufügen von Python als Systemvariable

## **Installation**

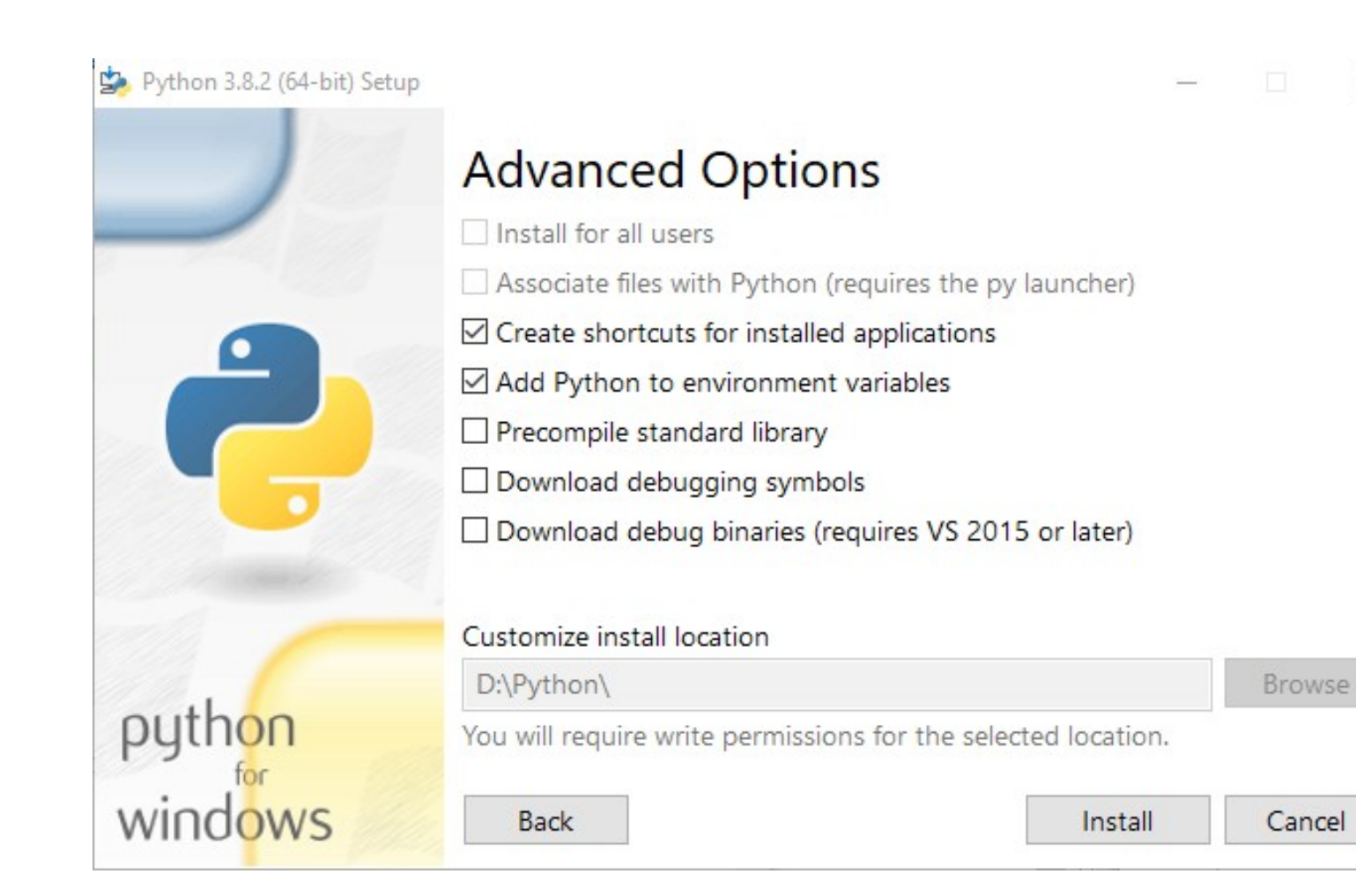

 $\times$ 

# **pip**

- Package Installer
- Ab den Python-Versionen 2.7.9 und 3.4 vorinstalliert
- Installationsanweisungen: <https://pip.pypa.io/en/stable/installing/>
- [https://pypi.org](https://pypi.org/) Liste von Packages

# **pip**

- Wichtige Befehle
	- pip install <Package>
	- pip uninstall <Package>
	- pip list

#### **venv**

- Erstellt ein Virtual Environment (venv)
- Packages, die in diesem venv gespeichert werden, sind unabhängig von anderen Projekten
- Abhängigkeiten und Versionen sind venvspezifisch
- Installation mit pip:
	- pip install virtualenv

### **argparse**

- Macht es möglich Dokumentationen zu erstellen
- Helfen beim verstehen von .py-Dateien im Command-Prompt

### **argparse**

```
import argparse
```

```
parser = argparse. Argument Parser (description='Process some integers.')
parser.add argument('integers', metavar='N', type=int, nargs='+',
                    help='an integer for the accumulator')
parser.add argument('--sum', dest='accumulate', action='store const',
                    const=sum, default=max,
                    help='sum the integers (default: find the max)')
args = parser.parse args()print(args.accumulate(args.integers))
```
# **yaml**

- Konfigurationsdateiformat
- Standardmäßig 3 Datentypen:
	- Scalars(Strings, int, float, …)
	- Listen
	- Arrays
- Wird mit pip installiert:
	- pip install pyyaml

## **Zusammenfassung**

- Python sehr vielseitig
- Guter Community-Support
- Umständlich benutzbar ohne IDE

## **Quellenverzeichnis**

- <https://rollout.io/blog/yaml-tutorial-everything-you-need-get-started/>
- <https://www.youtube.com/watch?v=N5vscPTWKOk>
- <https://docs.python.org/3/tutorial/venv.html>
- <https://docs.python.org/3/library/argparse.html>
- <https://pip.pypa.io/en/stable/installing/>
- [https://pip.pypa.io/en/stable/user\\_guide/](https://pip.pypa.io/en/stable/user_guide/)
- [https://www.python.org](https://www.python.org/)